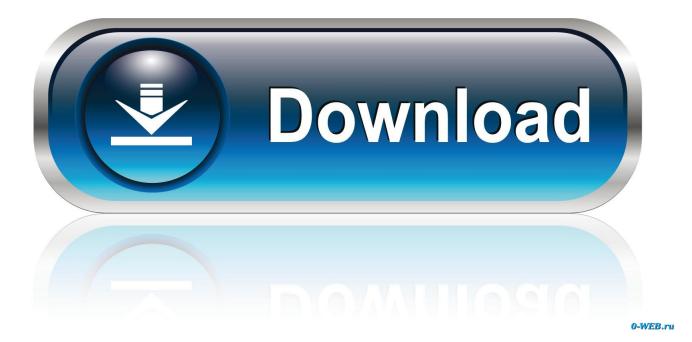

Adobe Premiere Pro Plugins For Mac

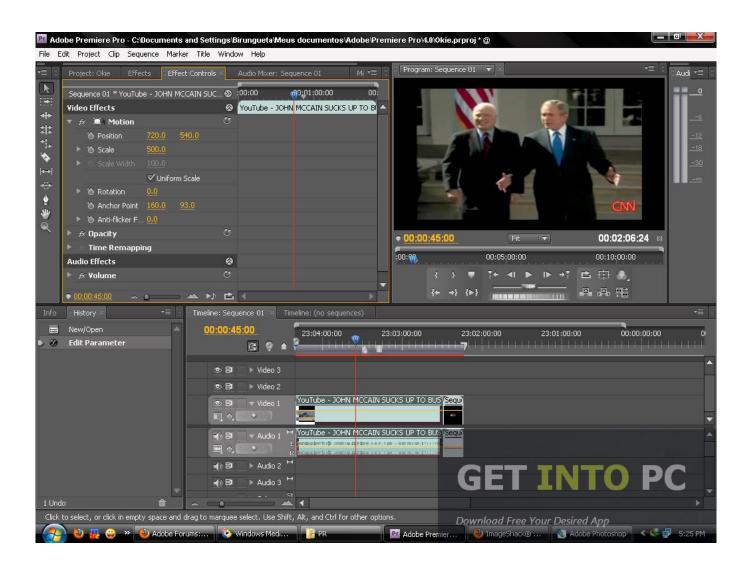

Adobe Premiere Pro Plugins For Mac

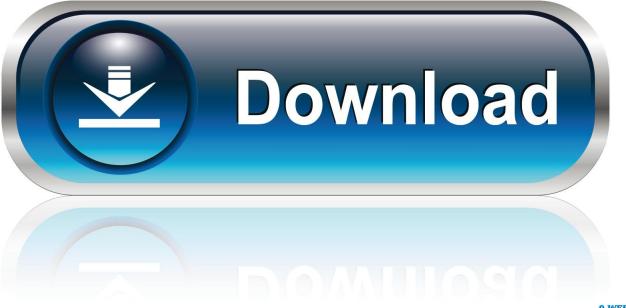

0-WEB.ru

Experiment with infinite perspectives when you reframe—pan, tilt, rotate and zoom—and animate movement with the ease of keyframesControl the level of motion blur in the transitions between your keyframesQuickly adjust lens curvature to give your photos and videos the look you wantManually adjust the horizon in your HERO and 360 photos and videosChoose from preset output resolutions and aspect ratios dialed for sharing on socialCompatibilityAdobe Premiere Pro 2018 and laterAdobe After Effects 2018 and laterMac and Windows: See Adobe Premiere Pro and After Effects system requirements for more info.

- 1. adobe premiere plugins
- 2. adobe premiere plugins folder
- 3. adobe premiere plugins red giant

Disable Compatibility view, upgrade to a newer version, or use a different browser. 2 1High quality sharper outputPerformance improvementsPrevious VersionsMac version 1.. The filter now defaults to using an opaque alpha channel Motion blur now works correctly in 25p sequences.

### adobe premiere plugins

adobe premiere plugins, adobe premiere plugins free, adobe premiere plugins folder, adobe premiere plugins download, adobe premiere plugins red giant, adobe premiere plugins free download windows, adobe premiere plugins transitions, adobe premiere plugins pack free download, adobe premiere plugins stabilizer, adobe premiere plugins list, how do i add plugins to premiere pro, how to use plugins in premiere pro, how to install premiere plugins  $C_{++}$  Ide For Mac Os X

2 1 133Download FX Reframe for Windows v1 2 1 122Get full creative control of your GoPro footage.. Premiere Pro is the industry-leading video editing software for film, TV, and the web. <u>Huong Dan Crack Sandboxie For Mac</u>

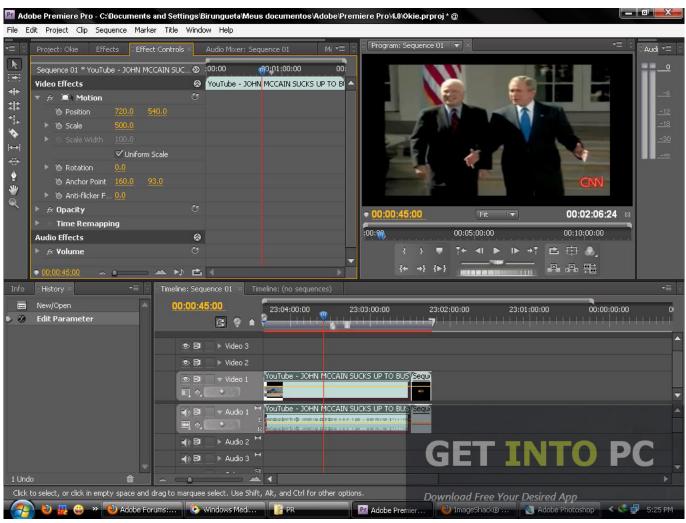

Tpu 66a Install Manual

## adobe premiere plugins folder

#### Counting The Number Of Atoms In A Molecule Activity Answers Bible Curriculum

Use the GoPro FX Reframe plugin to edit your HERO, MAX and Fusion footage in Adobe Premiere Pro and Adobe After Effects.. Fixed an error message when reloading projects Fixed a version mismatch warning message in After Effects. <u>Muat</u> <u>Turun Al Quran Full 30 Juz Free Aplikasi Al Quran</u>

# adobe premiere plugins red giant

#### Office Mac For Mac Os

GoPro Support HubAsk a question Share an answer Find a solution Stay stoked Adobe Premiere Pro Plugins For Mac OsxAdobe Premiere Pro Plugins Free We no longer support Internet Explorer v10 and older, or you have compatibility view enabled.. Experiment with infinite perspectives when you reframe, and animate movement with the ease of keyframes.. Lock in the look you want by adjusting lens curvature, horizon level and motion blur between transitions.. BetaGoPro FX Reframe is currently in beta It's been thoroughly tested by our internal studio team, but it hasn't been tested on a wider range of computer configurations.. Help us improve this plugin by sharing feedback at gopro com/support What's NewMac and Windows version 1.. 1 0 115Performance improvements, particularly when layering this effect in complex edits.. Is your GoPro gear up to date?

Check to see If it is on our Update page A plugin for Adobe® Premiere® Pro and Adobe® After Effects®.. OpenGLcompatible graphics processorPRO-TIPCheck out a complete FX Reframe tutorial by Abe Kislevitz from GoPro's Studio Team, where he shares the team's workflows and secrets.. Film impact is a plugin used for getting high-quality video transitions It is suitable for. 773a7aa168 <u>Callaway X Hot Driver Adjustment Settings</u>

773a7aa168

Writing Code For Mac Os X